# **MA0-107Q&As**

McAfee Certified Product Specialist - ENS

### **Pass McAfee MA0-107 Exam with 100% Guarantee**

Free Download Real Questions & Answers **PDF** and **VCE** file from:

**https://www.leads4pass.com/ma0-107.html**

100% Passing Guarantee 100% Money Back Assurance

Following Questions and Answers are all new published by McAfee Official Exam Center

**C** Instant Download After Purchase

**83 100% Money Back Guarantee** 

365 Days Free Update

**Leads4Pass** 

800,000+ Satisfied Customers

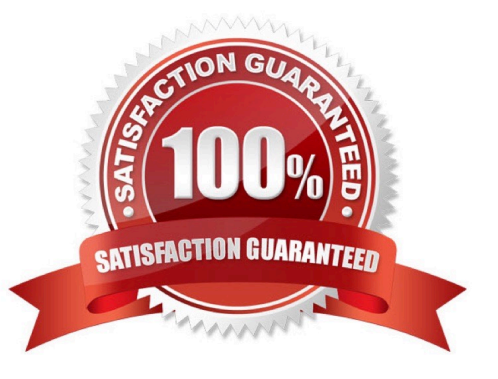

## **Leads4Pass**

#### **QUESTION 1**

When presented with a file-reputation response prompt, which of the following should a user select when responding to the file-reputation prompt to prevent future prompting for the same file type?

- A. Do not show this prompt again.
- B. Remember this decision.
- C. Allow this selection.
- D. Whitelist this selection.

Correct Answer: A

#### **QUESTION 2**

An ePO administrator wants to configure system utilization for on-demand scanning to conform to best-practice recommendations based on the ENS Product Guide. To do this, the administrator should:

A. set system utilization to "Normal" for systems with end-user activity and "Low" for systems with large volumes/little end-user activity.

B. set system utilization to "Low" for systems with end-user activity and "Normal" for systems with large volumes/little end-user activity.

C. set system utilization to "Low" for systems with end-user activity and "Low" for systems with large volumes/little enduser activity.

D. set system utilization to "Below Normal" for systems with end-user activity and "Normal" for systems with large volumes/little end-user activity.

Correct Answer: A

#### **QUESTION 3**

An ePO administrator needs to add exclusions for a folder. The folder has been created in several locations, including C:\Program Files\Custom\Acme or C:\Program Files\Acme, but the folder could be located in other subfolders in the Program Files folder.

Which of the following is the correct way to write an exclusion for the Acme folder?

A. \Program Files\?\Acme

- B. \Program Files\\*\*\Acme
- C. \Program Files\\*\Acme
- D. \Program Files\??\Acme

Correct Answer: C

### **Leads4Pass**

#### **QUESTION 4**

By default, an individual file is flushed from the Adaptive Threat Protection local reputation cache every:

A. 7 days.

B. 14 days.

- C. 30 days.
- D. 60 days.

Correct Answer: D

#### **QUESTION 5**

By using which of the following techniques does Real Protect scanner inspect suspicious files and activities on an endpoint to detect malicious patterns?

- A. Machine learning
- B. Intrusion prevention
- C. Sandboxing
- D. Static code analysis
- Correct Answer: B

[MA0-107 PDF Dumps](https://www.leads4pass.com/ma0-107.html) [MA0-107 VCE Dumps](https://www.leads4pass.com/ma0-107.html) [MA0-107 Exam Questions](https://www.leads4pass.com/ma0-107.html)